## ergovia

## stepnova Infoblatt Modul "Raumressourcenplanung (RRP1)"

Nutzen Sie stepnova zur komfortablen Raumressourcenplanung. Erfassen Sie Ihre Räume im Raumeditor mit Angaben zu Raumkosten, Trägerzuordnung und Ausstattung.

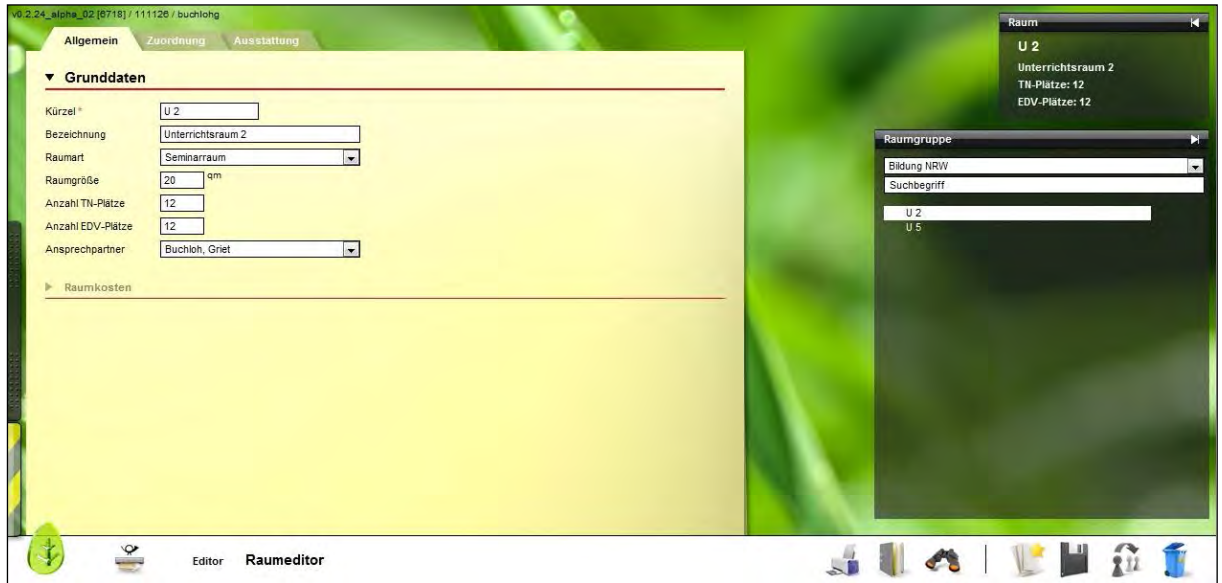

Bei der Raumbuchung im Gruppeneditor werden Ihnen Konflikte bei der Verfügbarkeit der Räume übersichtlich angezeigt.

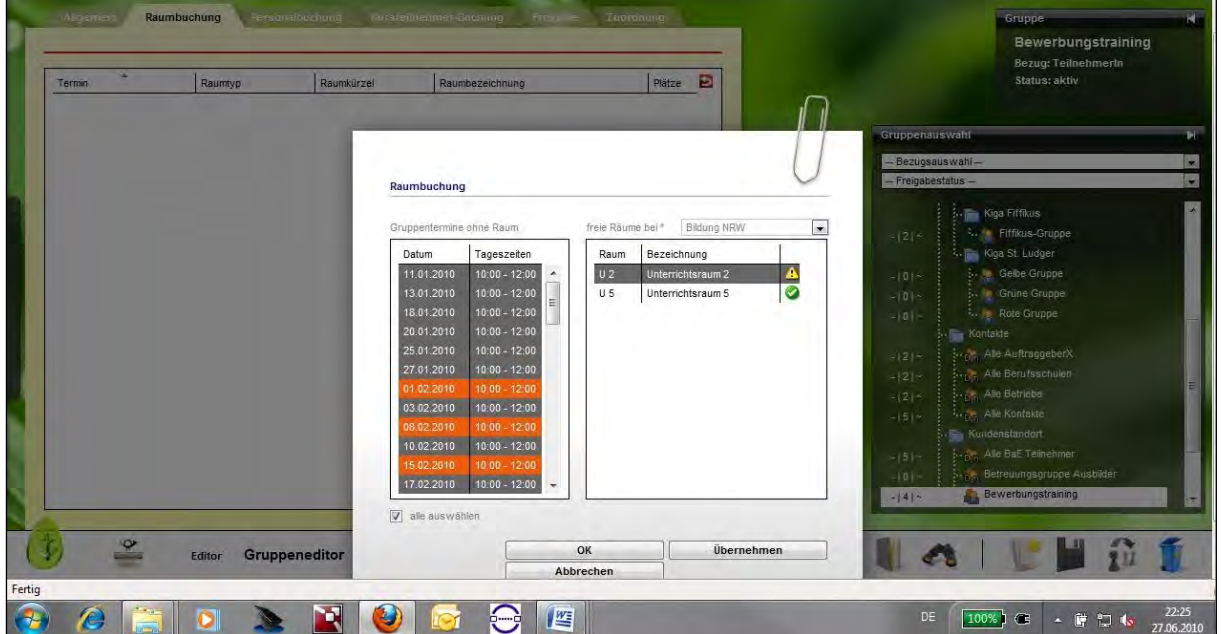